# Lecture 7: Introduction to virtual memory

Mythili Vutukuru IIT Bombay

## Why virtualize memory?

- Because real view of memory is messy!
- Earlier, memory had only code of one running process 128KB (and OS code)
- Now, multiple active processes timeshare CPU
	- Memory of many processes must be in memory
	- Non-contiguous too
- Need to hide this complexity 448KB from user

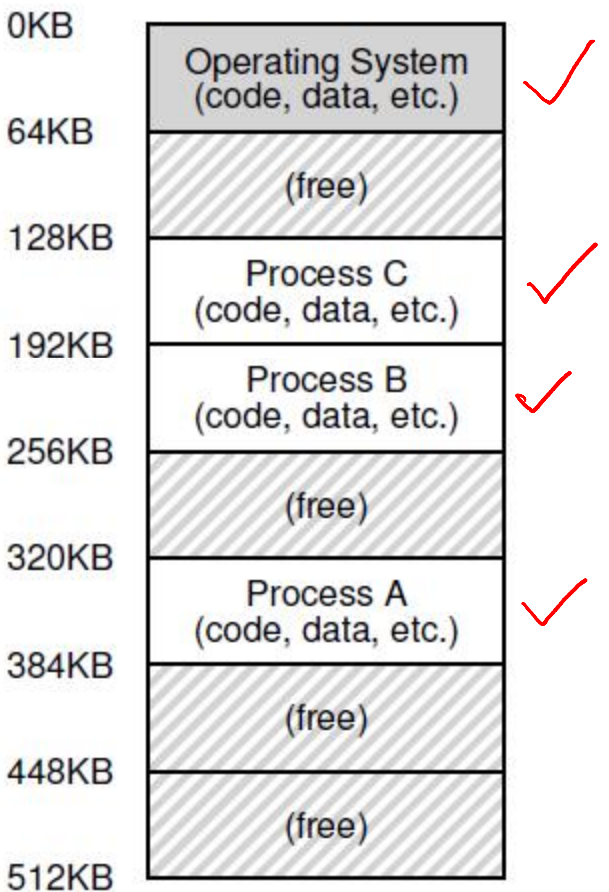

Figure 13.2: Three Processes: Sharing Memory

#### Abstraction: (Virtual) Address Space

- Virtual address space: every  $_{\text{o}}$ <sub>OKB</sub> process assumes it has access  $F_{1KB}$   $F_{1KB}$ to a large space of memory from address 0 to a MAX
- Contains program code (and static data), heap (dynamic allocations), and stack (used during function calls)
	- Stack and heap grow 15KB during runtime
- CPU issues loads and stores to virtual addresses

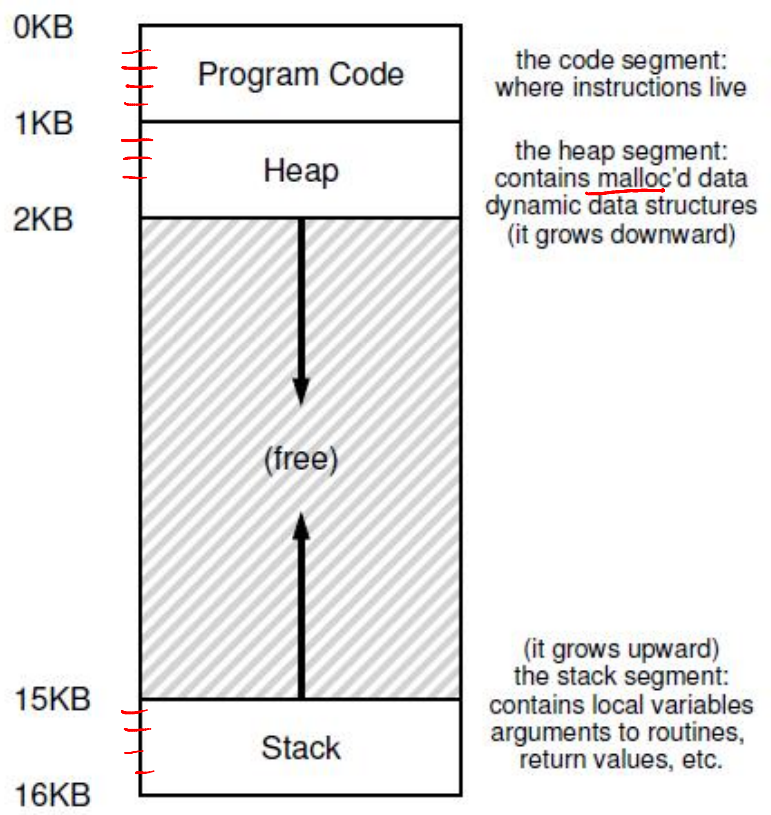

Figure 13.3: An Example Address Space

### How is actual memory reached?

- Address translation from System (Code, data, etc.) virtual addresses (VA) to physical addresses (PA)
	- CPU issues loads/stores to VA 256KB Code, data, etc.) but memory hardware  $\frac{1}{320KB}$ accesses PA
- OS allocates memory and **the adaptive** tracks location of processes
- Translation done by memory hardware called Memory Management Unit (MMU)
	- OS makes the necessary information available

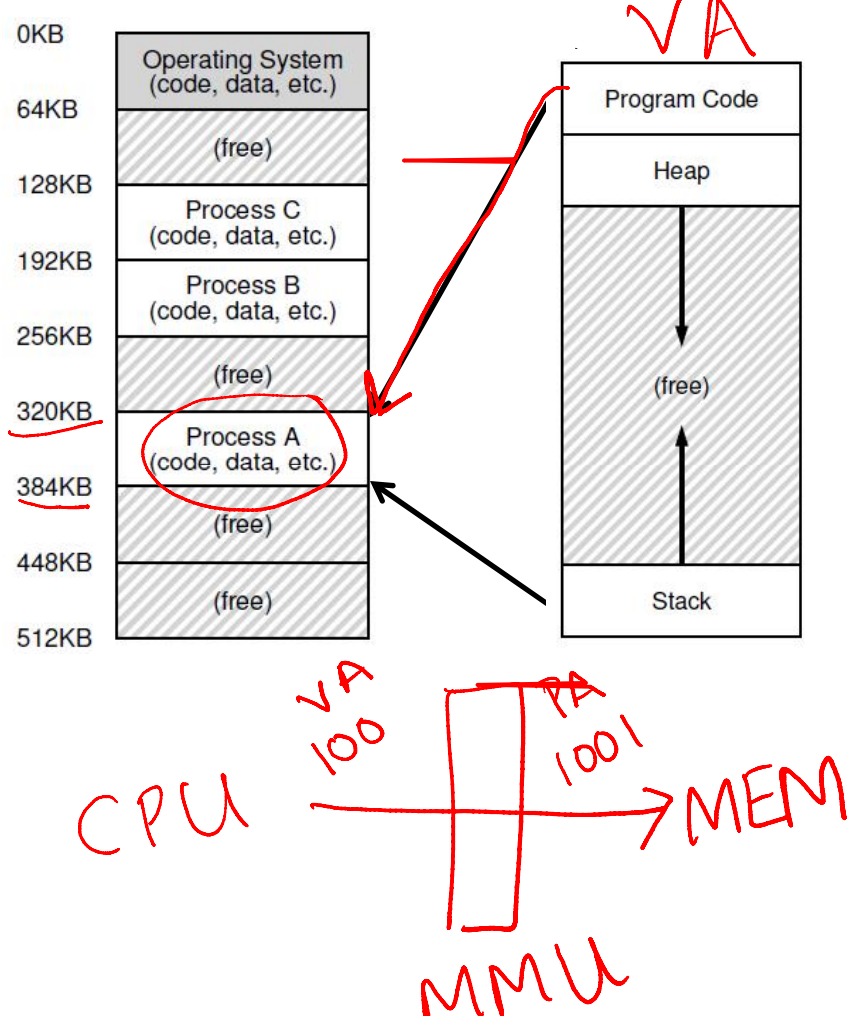

## Example: Paging

- OS divides virtual address space into fixed size pages, physical memory into frames
- To allocate memory, a page is mapped to a free physical frame  $\vert$   $\vert$  reserved for OS
- Page table stores mappings from  $\setminus$ virtual page number to physical frame number for a process (e.g, page 0 to frame 3)
- MMU has access to page tables, and uses it to translate VA to PA

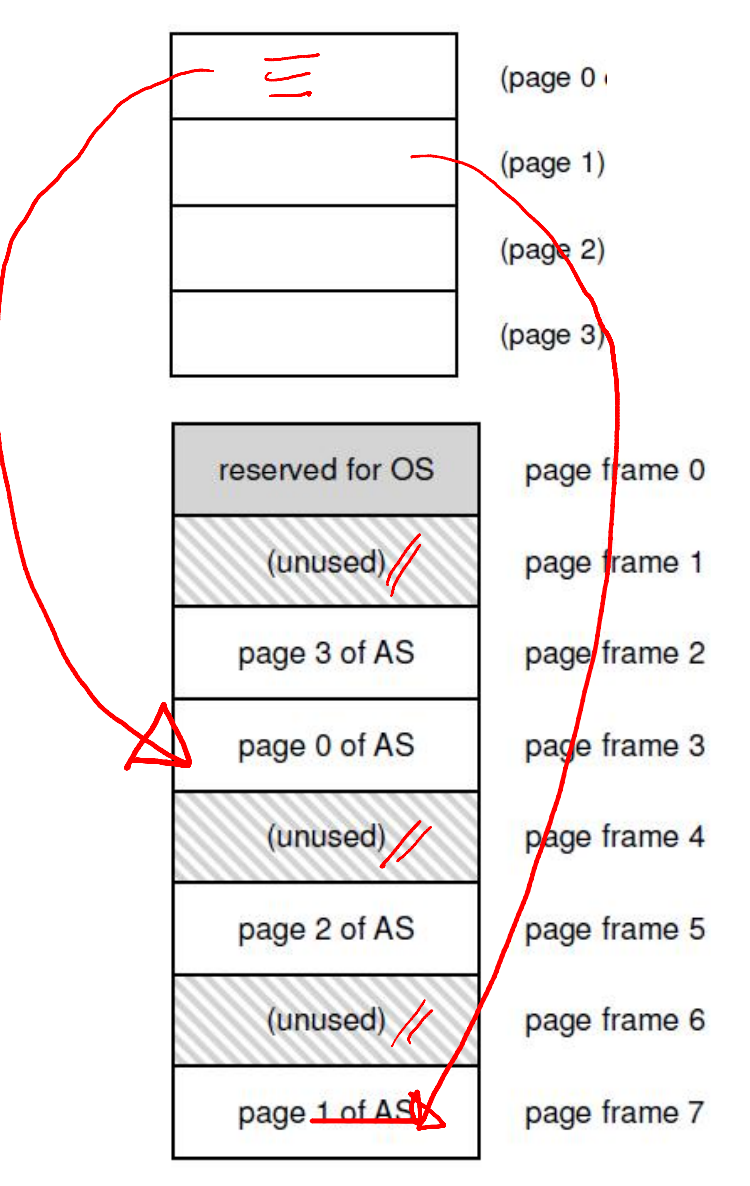

## Goals of memory virtualization

- Transparency: user programs should not be aware of the messy details
- Efficiency: minimize overhead and wastage in terms of memory space and access time
- Isolation and protection: a user process should not be able to access anything outside its address space

#### How can a user allocate memory?

- OS allocates a set of pages to the memory  $\overline{\phantom{a}}_{2KB}$ image of the process
- Within this image
	- Static/global variables are allocated in the executable
	- Local variables of a function on stack
	- $-$  Dynamic allocation with Figure 13.3: An Example Address Space malloc on the heap

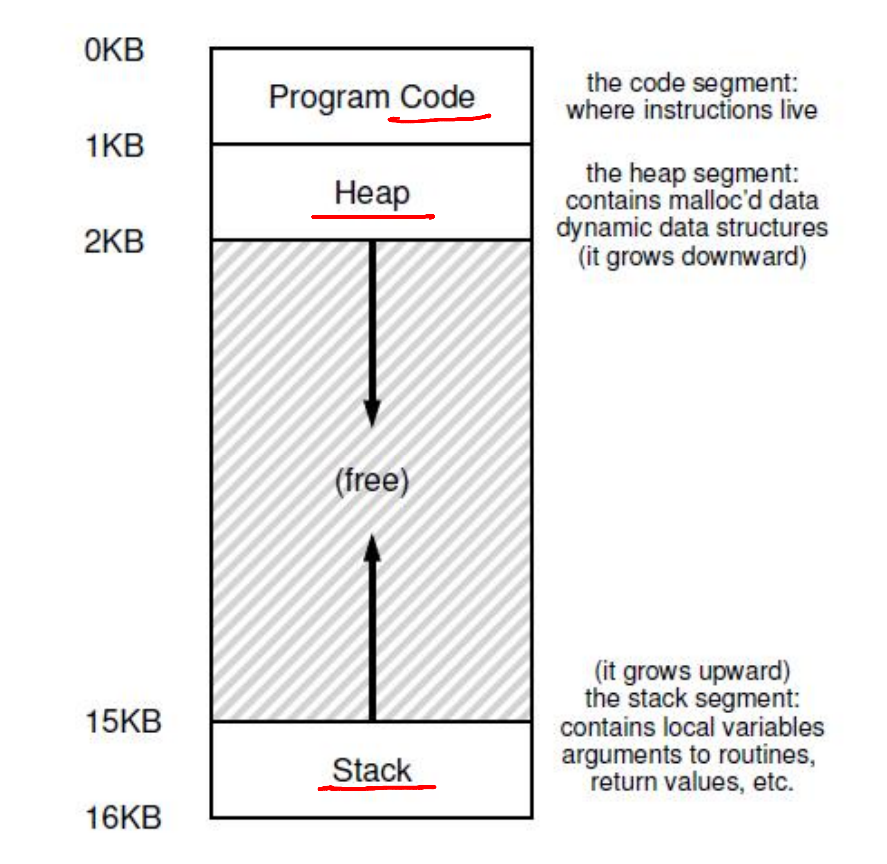

## Memory allocation system calls

- malloc implemented by C library
	- Algorithms for efficient memory allocation and free space management
- To grow heap, libc uses the brk/sbrk system call
- A program can also allocate a page sized memory using the mmap()system call
	- Gets "anonymous" page from OS

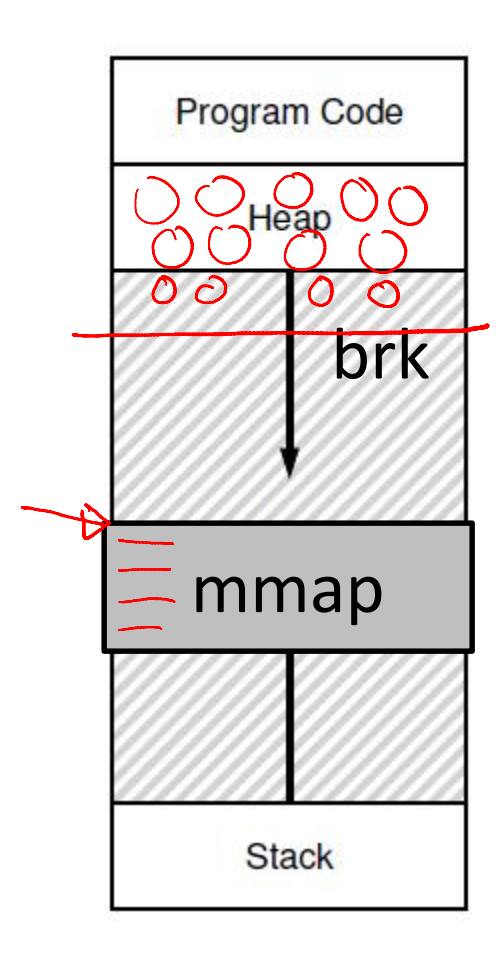

### A subtle point: what is the address space of the OS?

- OS is not a separate struck are separate process with its own address space
- Instead, OS code is part of  $\frac{256KB}{320KB}$ the address space of every  $\frac{1}{384KB}$   $\frac{1}{(code, data, etc.)}$ process
- A process sees OS as part **si2KB** of its code (e.g., library)
- Page tables map the OS addresses to OS code

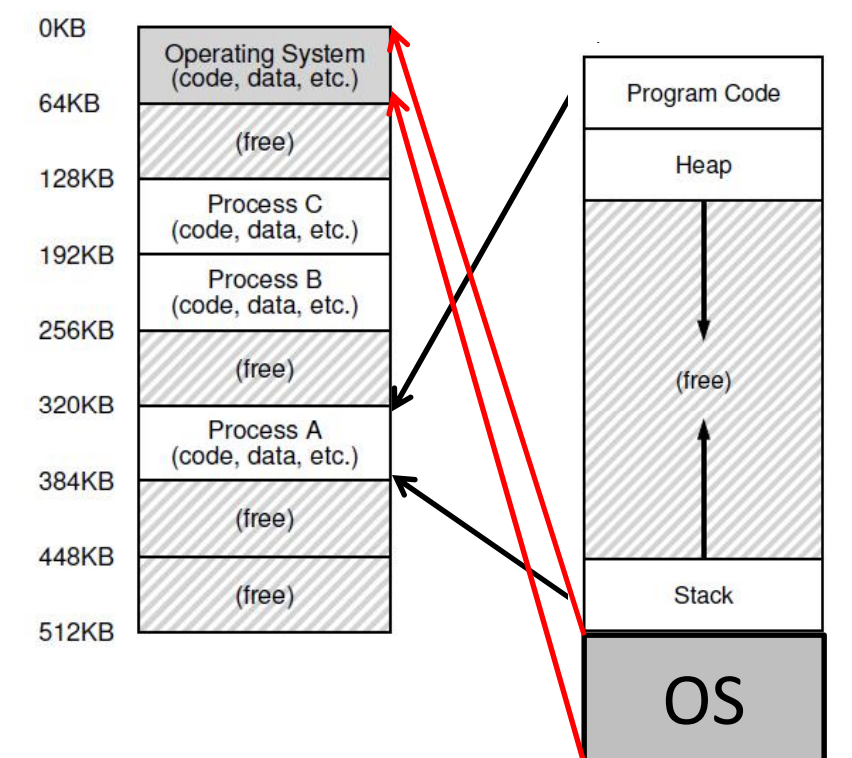

#### How does the OS allocate memory?

- OS needs memory for its data structures
- For large allocations, OS allocates a page
- For smaller allocations, OS uses various memory allocation algorithms (more later)
	- Cannot use libc and malloc in kernel!